, tushu007.com << Photoshop >>

- << Photoshop >>
- 13 ISBN 9787542755360
- 10 ISBN 7542755366

出版时间:2013-1

页数:404

字数:442000

extended by PDF and the PDF

http://www.tushu007.com

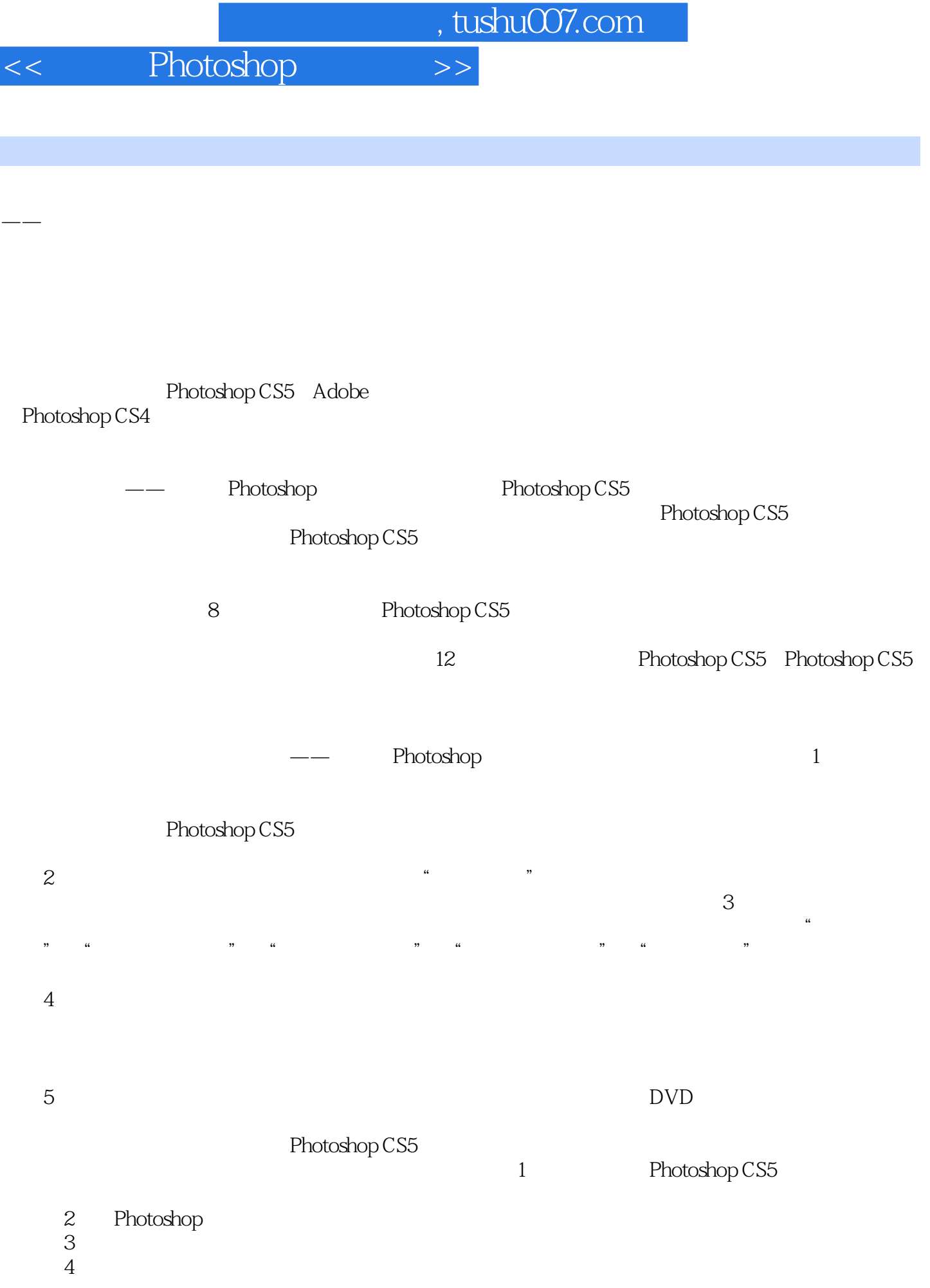

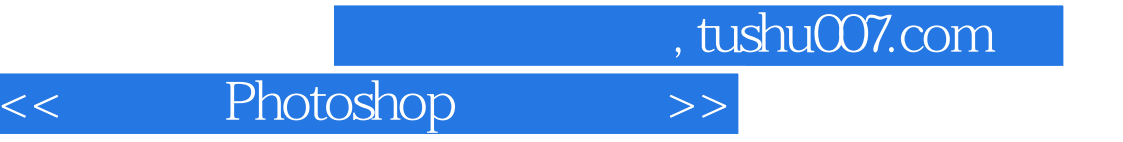

 $\alpha$  and  $\alpha$  and  $\alpha$ 

 $5$ 

Photoshop

## $,$  tushu007.com

<< Photoshop >>

PhotoshopCS5

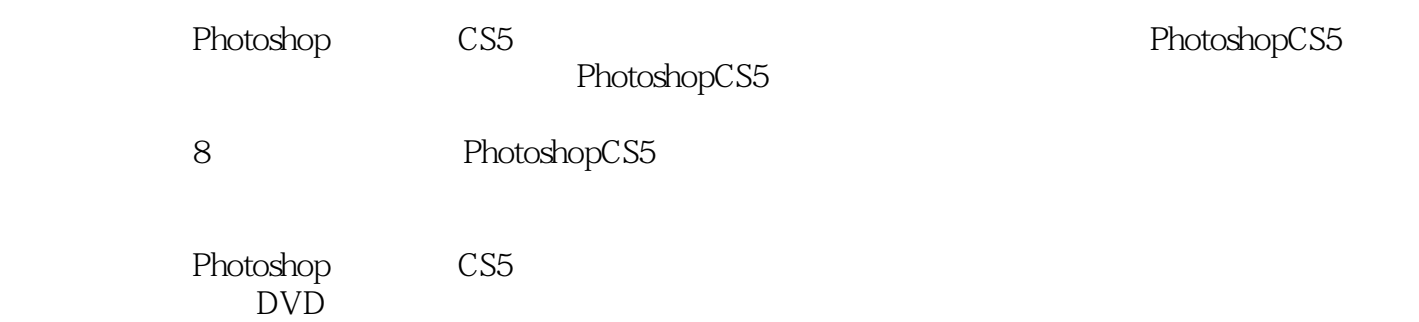

*Page 4*

 $,$  tushu007.com

 $<<$  Photoshop  $>>$ 

1<sup>dec</sup> Photoshop CS5

2 Photoshop CS5

 $3<sub>2</sub>$ 

 $4<sub>1</sub>$ 

 $5<sub>5</sub>$ 

 $234567$  $7$ 

第8章 使用形状与路径

第9章 文字的应用

10

 $11$ 

第12章 商业设计案例实战

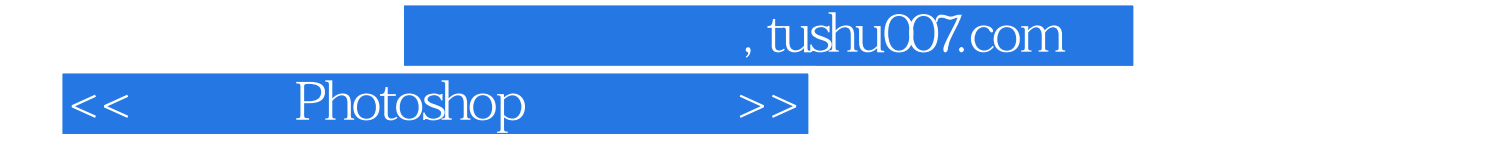

本站所提供下载的PDF图书仅提供预览和简介,请支持正版图书。

更多资源请访问:http://www.tushu007.com